# Projektowanie aplikacji ASP.NET Wykład 12/15 **Windows Communication Foundation**

Wiktor Zychla 2018/2019

# Spis treści

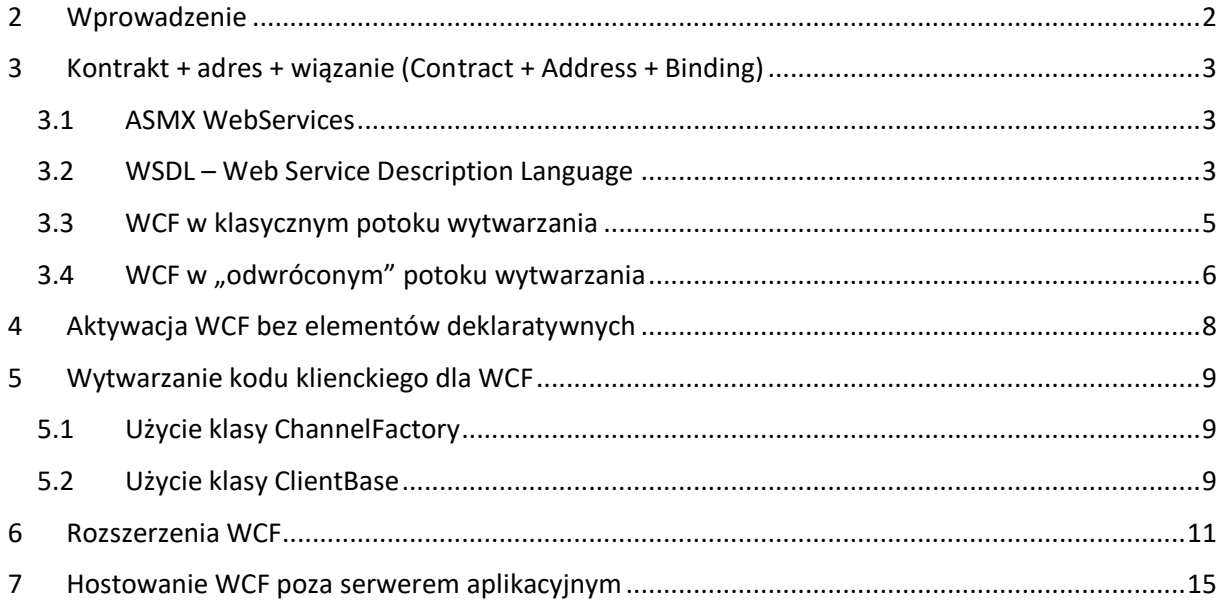

# <span id="page-1-0"></span>2 Wprowadzenie

Podsystem Windows Communication Foundation ma w założeniach eliminować ograniczenia omówionego na poprzednim wykładzie prostego podsystemu ASMX WebServices. Te ograniczenia to:

- Ścisłe związanie WebServices ze środowiskiem IIS brak możliwości hostowania usługi poza aplikacją typu Web. O ile w przypadku silnika renderowania stron nie jest to tak poważny problem, o tyle chciałoby się móc hostować usługę aplikacyjną na przykład w aplikacji konsolowej
- Brak możliwości rozszerzania potoku wywołania na przykład modyfikowania wchodzącego/wychodzącego strumienia XML
- Brak wsparcia dla innych wiązań niż http[s], na przykład dla komunikacji serializowanej binarnie po TCP
- Brak wsparcia dla rozwijanych interoperacyjnych rozszerzeń dla usług aplikacyjnych, tzw. [WS-](https://en.wikipedia.org/wiki/List_of_web_service_specifications) [\\*](https://en.wikipedia.org/wiki/List_of_web_service_specifications)

Te (i inne) powody doprowadziły do przepisania implementacji stosu usług aplikacyjnych do osobnego podsystemu – WCF.

Z punktu widzenia rozwijania aplikacji WCF ma, oprócz eliminacji w/w ograniczeń klasycznego WebServices, następujące cechy:

- Usługa zrealizowana z wykorzystaniem podstawowego typu hosta (tzw. basicHttpBinding) jest wstecznie kompatybilna z usługą typu WebService – klient i serwer obu usług mogą być stosowane zamiennie. Dzięki temu istnieje możliwość wymiany stosu technologicznego serwera z WebServices na WCF bez zmiany wygenerowanych klienckich proxy
- Implementacja oparta o WCF powinna w większości przypadków działać szybciej niż odpowiadająca jej usługa typu WebService

# <span id="page-2-0"></span>3 Kontrakt + adres + wiązanie (Contract + Address + Binding)

O usłudze internetowej można myśleć jak o trójce (kontrakt, adres, wiązanie) gdzie:

- Kontrakt to specyfikacja wejścia / wyjścia, rozumiana jako lista udostępnianych metod, gdzie każda z metod ma nazwę, zbiór parametrów wywołania oraz typ wartości zwracanej
- Adres adres pod którym usługa jest dostępna w sieci, sposób wyrażenia adresu może być zależny od protokołu
- Wiązanie protokół komunikacyjny/transportowy oraz sposób przekazywania argumentów wywołania

#### <span id="page-2-1"></span>3.1 ASMX WebServices

W przypadku ASMX WebServices, kontrakt usługi wyrażony jest w implementacji w postaci kodu poszczególnych metod. Na przykład dla usługi

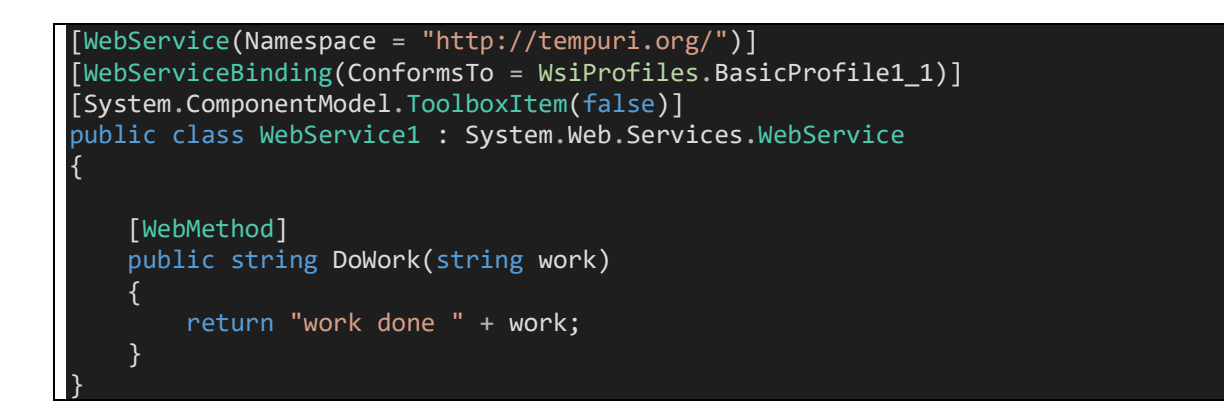

można mówić o następującej charakterystyce:

- Kontrakt usługa ma jedną metodę, **DoWork**, która ma sygnaturę określoną w implementacji
- Adres usługa ma adres relatywny w stosunku do aplikacji w której jest udostępniona, adresem punktu dostępowego jest adres zasobu \*.asmx. Ostatecznie adres to na przykład <http://localhost:12345/Service1.asmx>
- Wiązanie usługa typu WebService jest dostępna za pomocą protokołu HTTPs, gdzie klient tworzy żądanie POST z dokumentem SOAP w określonej postaci i dostaje odpowiedź również w postaci SOAP.

#### <span id="page-2-2"></span>3.2 WSDL – Web Service Description Language

Interoperacyjny charakter wiązania usług typu SOAP pozwala dodatkowo wykorzystać protokół WSDL do pozyskania **[metadanych](https://en.wikipedia.org/wiki/Web_Services_Description_Language)** usługi. Przez metadane rozumie się tu formalny opis wszystkich metod wraz z adresami i wiązaniami, wyrażony w postaci XML.

Ta postać jest rozumiana przez wiele technologii klienckich, istnieją również narzędzia dla architektów (np. Altova) w których istnieje możliwość projektowania usług natywnie na poziomie WSDL bez potrzeby tworzenia kodu.

W przypadku ASMX WebServices, dokument WSDL opisujący usługę jest domyślnie dostępny pod adresem

[http://adres.uslugi/service.asmx](http://adres.uslugi/service.asmx?wsdl)**?wsdl**

gdzie sufiks ?wsdl należy połączyć z żądaniem typu GET.

Przykładowo dla usługi

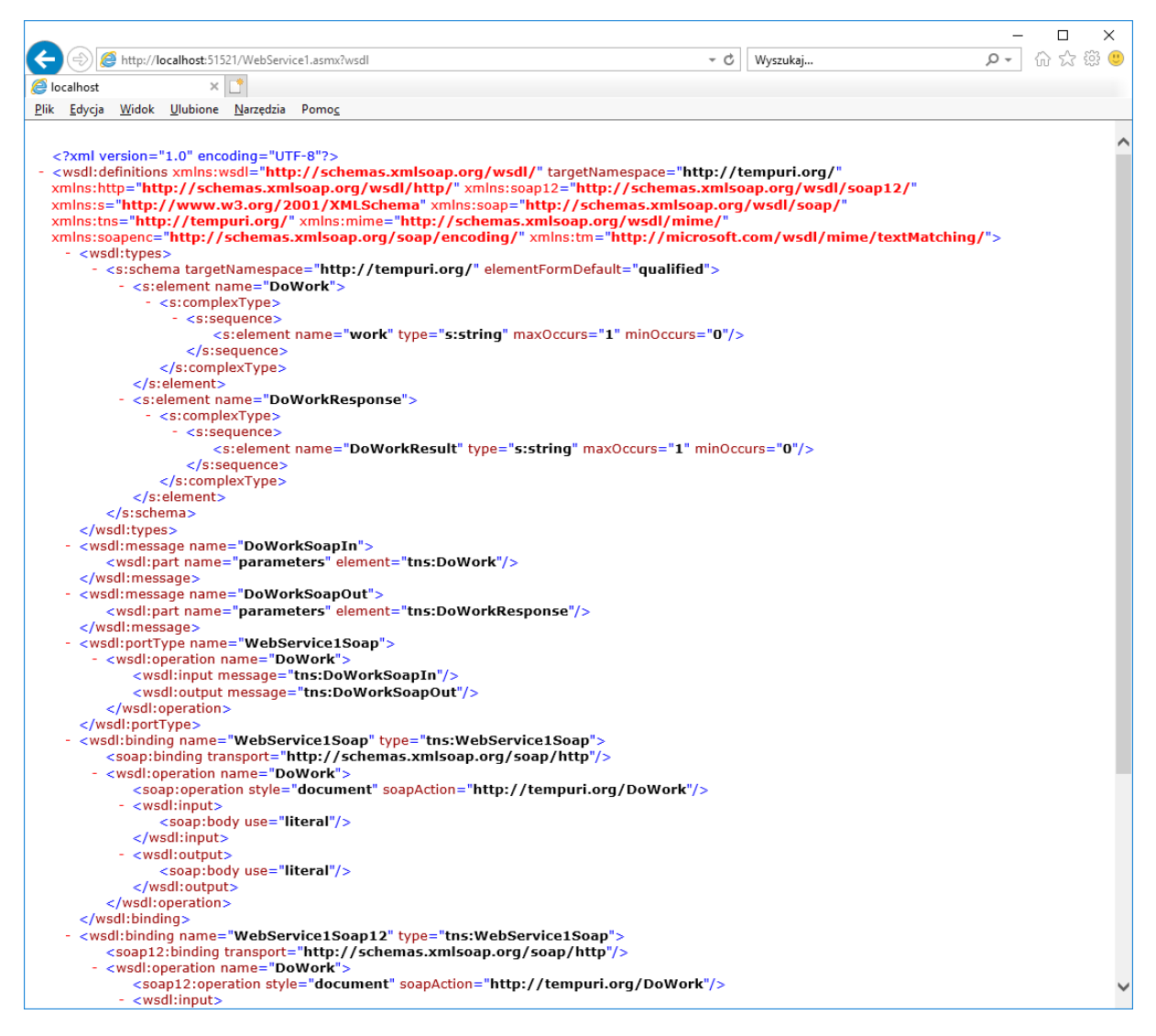

Jak pokazano na poprzednim wykładzie, taki dokument metadanych może posłużyć do automatycznego wygenerowania kodu proxy dla klienta.

O usłudze ASMX WebServices powiemy więc żargonowo, że WSDL jest *artefaktem pochodnym* – potok implementacji usługi wygląda bowiem tak:

*kod C# implementacji usługi* → *pozyskanie WSDL z automatycznie wygenerowanych metadanych* → *wygenerowanie proxy klienta za pomocą* **wsdl.exe** *z metadanych WSDL*

#### <span id="page-4-0"></span>3.3 WCF w klasycznym potoku wytwarzania

WCF pozwala na oparcie implementacji na zmodyfikowanym potoku wytwarzania, który pozwala na lepsze reużycie kodu.

Najpierw jednak wspomnijmy o możliwości zachowania dotychczasowego potoku.

W tym podejściu, usługa jest wytworzona przez wybranie w Visual Studio funkcji dodania nowej usługi. W przeciwieństwie do usługi typu ASMX WebService, generator dodaje nie tylko implementację usługi ale również interfejs który ona implementuje. W takim (domyślnym) przypadku, atrybuty po których środowisko uruchomieniowe rozpozna usługę (**ServiceContract** i **OperationContract)** są umieszczone na interfejsie.

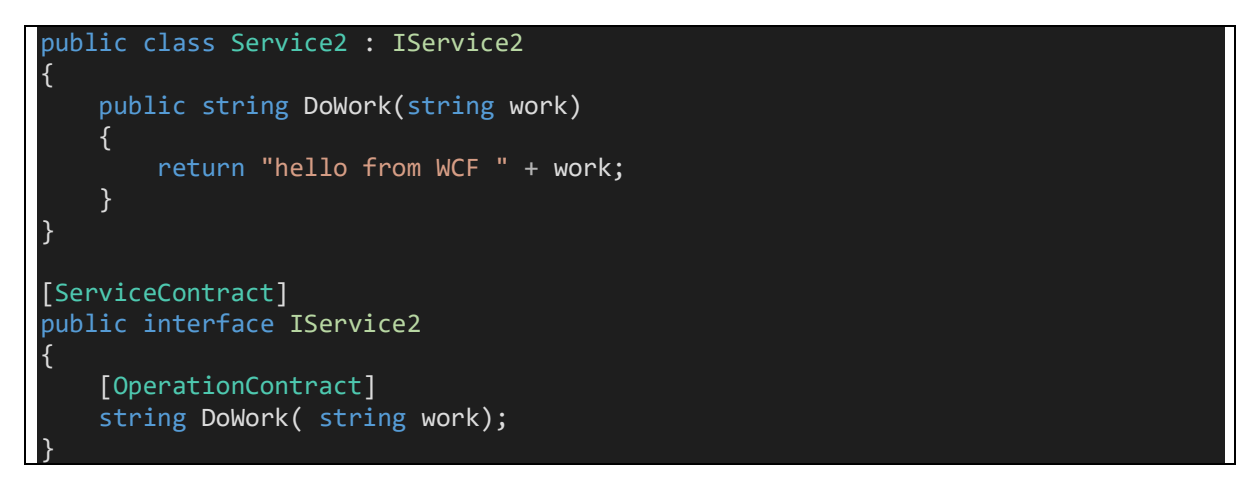

Bez poznania alternatywnego potoku (o czym za chwilę) można ulec pokusie wielu poradników, które sugerują możliwość zredukowania pary klasa – interfejs do jednego artefaktu – samej klasy:

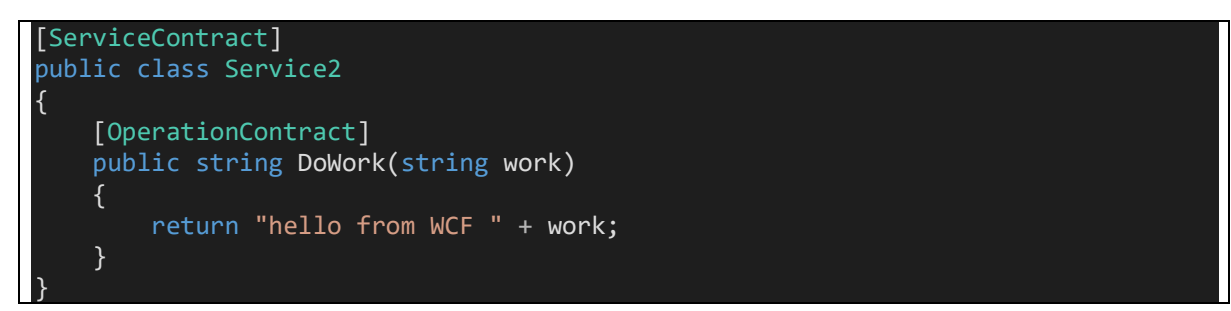

W obu przypadkach – z dodatkowym interfejsem lub bez – usługa działa tak samo jak usługa ASMX WebService i w identyczny sposób pozwala pozyskać metadane WSDL:

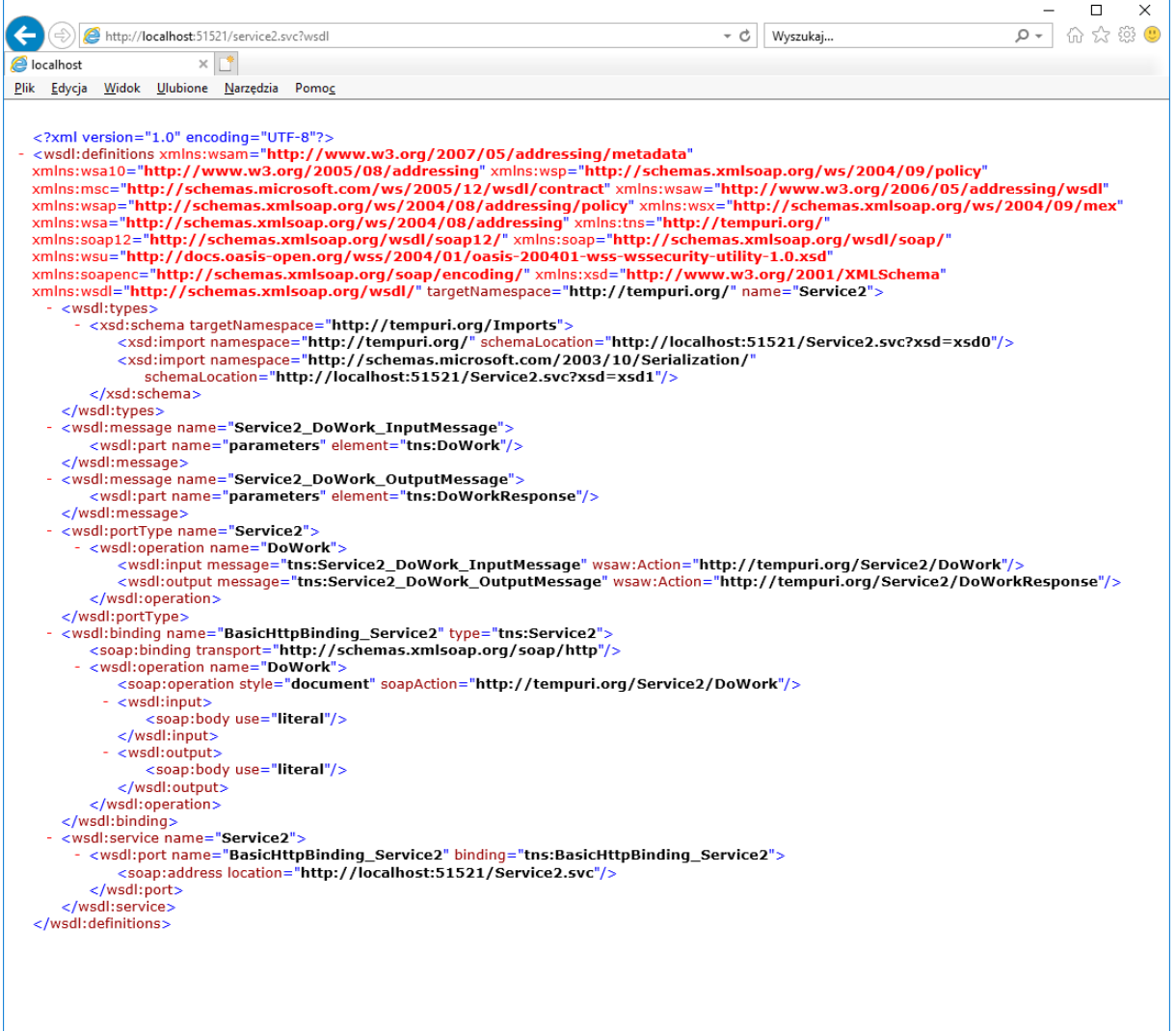

### <span id="page-5-0"></span>3.4 WCF w "odwróconym" potoku wytwarzania

WCF pozwala jednak na odwrócenie potoku wytwarzania – w tym odwróconym potoku pierwszym wytwarzanym artefaktem nie jest implementacja ale właśnie interfejs, który jest **współdzielony między klientem a serwerem** (w postaci skompilowanej, \*.dll).

Potok w tym przypadku wygląda tak:

*interfejs C# opisujący kontrakt usługi*  (serwer) → *implementacja usługi* <sup>→</sup> *(opcjonalne) pozyskanie WSDL z automatycznie wygenerowanych metadanych* (klient) → *wygenerowanie proxy klienta bez WSDL, bezpośrednio z interfejsu*

Różnice między klasycznym a odwróconym potokiem dotyczą głównie sposobu użycia usługi przez klienta – klient nie musi generować kodu proxy z WSDL, ale może pozyskać proxy bezpośrednio z interfejsu (oczywiście pod warunkiem że klient też jest napisany w .NET).

W tym odwróconym potoku definicję interfejsu:

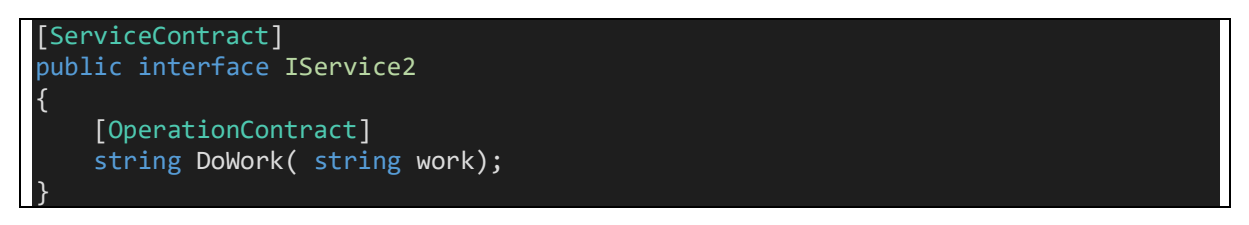

należy wydzielić do osobnej biblioteki kodu i udostępnić klientowi. W rozdziale o wytwarzaniu kodu klienckiego omówione zostaną sposoby wykorzystania interfejsu do generowania proxy dla klienta.

# <span id="page-7-0"></span>4 Aktywacja WCF bez elementów deklaratywnych

WCF pozwala na aktywację usługi w kodzie bez elementów deklaratywnych (bez pliku \*.svc). Jest to możliwe dzięki znanej już technice routingu, w którym wykorzystany jest handler usług, a adres aktywacji może być dowolny.

Czytelnikowi sugeruje się zapoznanie z materiałem ilustrującym tę technikę:

[How to programmatically configure SSL for WCF](https://www.wiktorzychla.com/2010/05/how-to-programmatically-configure-ssl.html)

[Dynamic routing and easy upgrade from ASMX to WCF](https://www.wiktorzychla.com/2014/08/dynamic-wcf-routing-and-easy-upgrading.html)

# <span id="page-8-0"></span>5 Wytwarzanie kodu klienckiego dla WCF

Wytworzenie kodu proxy dla WCF możliwe jest w klasycznym potoku. Do wygenerowania klienta z metadanych WCF można użyć znanego już **wsdl.exe** (przeznaczonego pierwotnie dla usług ASMX WebServices) lub dedykowanego WCF **svcutil.exe.**

W odwróconym potoku można jednak wygenerować proxy bezpośrednio z interfejsu:

#### <span id="page-8-1"></span>5.1 Użycie klasy ChannelFactory

Zaskakująco prostą metodą wygenerowania proxy dla klienta, przy założeniu dostępności interfejsu, jest użycie **[ChannelFactory](https://docs.microsoft.com/en-us/dotnet/api/system.servicemodel.channelfactory-1?view=netframework-4.7.2)**

```
var address = new EndpointAddress("http://localhost:12345/Service2.svc");
var binding = new BasicHttpBinding();
var factory = new ChannelFactory<IService2>(binding);
var proxy = factory. CreateChannel(address);
string result = proxy.DoWork("test");
```
Ta metoda jest wyjątowo zaskakująca, ponieważ fabryka wykonuje bardzo złożoną pracę:

- Konstruktor fabryki (tu: **CreateChannel<IService2>**) używa refleksji do inspekcji interfejsu, który jest tu argumentem generycznym. Kod proxy tworzony jest automatycznie dzięki mechanizmom dynamicznego tworzenia kodu i jest cacheowany do przyszłych użyć
- Metoda **CreateChannel** tworzy wystąpienie proxy dla zadanego interfejsem kontraktu, z wygenerowanego automatycznie kodu

Stąd, w tym podejściu, klasy proxy w ogóle nigdzie "nie widać"!

#### <span id="page-8-2"></span>5.2 Użycie klasy ClientBase

Innym sposobem utworzenia proxy z interfejsu jest użycie **ClientBase** – jest to klasa której dziedziczenie daje dostęp do proxy:

```
public class Service2Proxy : ClientBase<IService2>, IService2
{
     public Service2Proxy( EndpointAddress address, BasicHttpBinding binding )
          : base( binding, address )
\overline{\phantom{a}} }
     public string DoWork(string work)
     {
         return this.Channel.DoWork(work);
     }
}
```
Zasada tworzenia klasy dziedziczącej z ClientBase jest następująca

- należy w niej dziedziczyć **ClientBase<I>** gdzie I jest typem interfejsu (to daje dostęp do składowej **Channel** typu **I**
- należy w niej implementować interfejs **I** i w jego metodach *delegować* wywołania metod do **Channel**

Po co klient, mając *łatwe* generowanie proxy przez **ChannelFactory** miałby chcieć tworzyć implementację dziedziczącą z **ClientBase**? O tym w kolejnym podrozdziale.

## <span id="page-10-0"></span>6 Rozszerzenia WCF

Stos WCF może być rozszerzony w tak wielu miejscach, że potrzebna jest specjalna mapa rozszerzalności, dostępna pod adresem

<https://blogs.msdn.microsoft.com/carlosfigueira/2011/03/14/wcf-extensibility/>

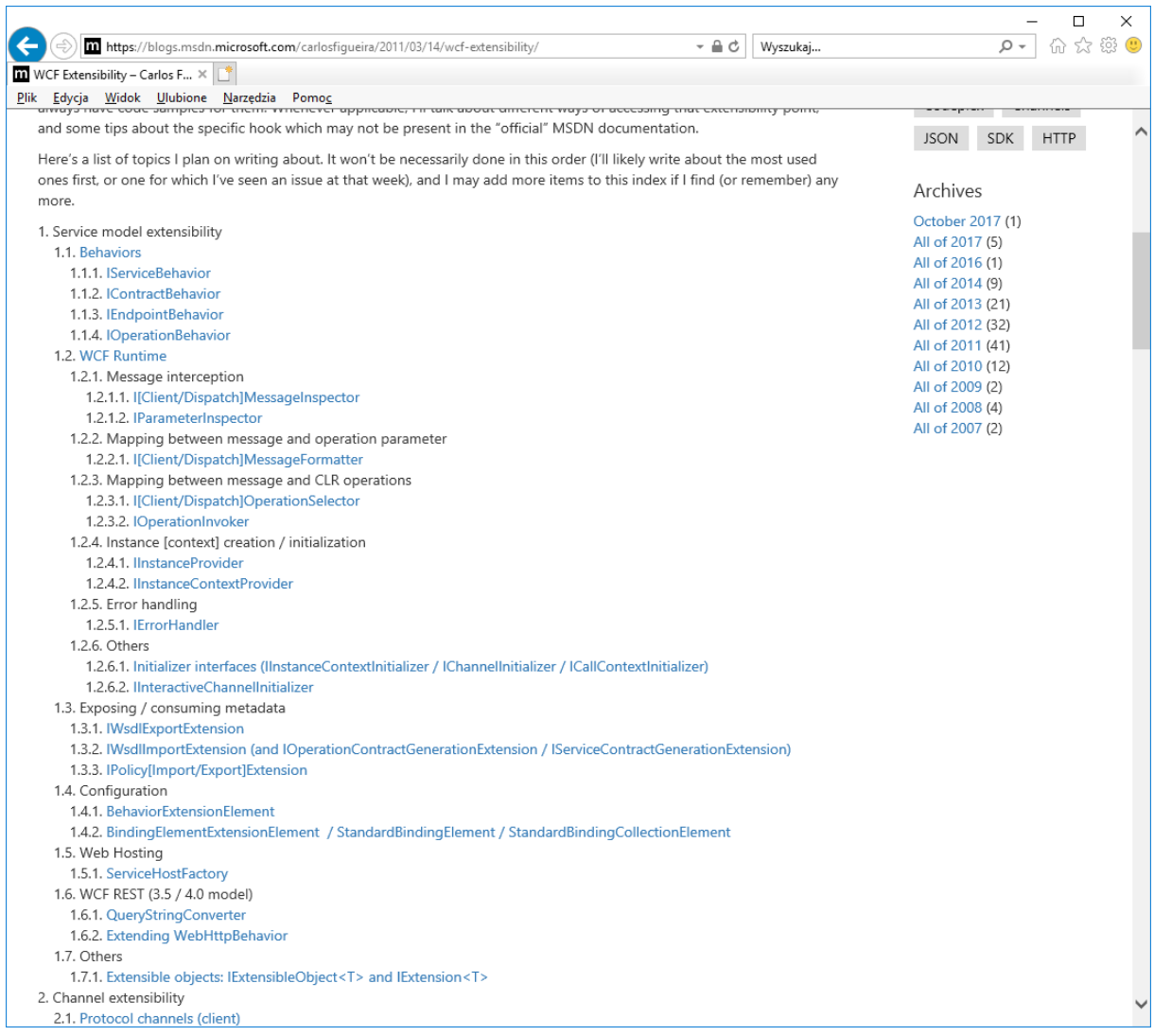

Rozszerzenia możliwe są zarówno na kliencie jak i na serwerze, przy czym rozszerzenia na kliencie w większości przypadków **wymagają** proxy dziedziczącego z **ClientBase**.

Dla współdzielonego interfejsu

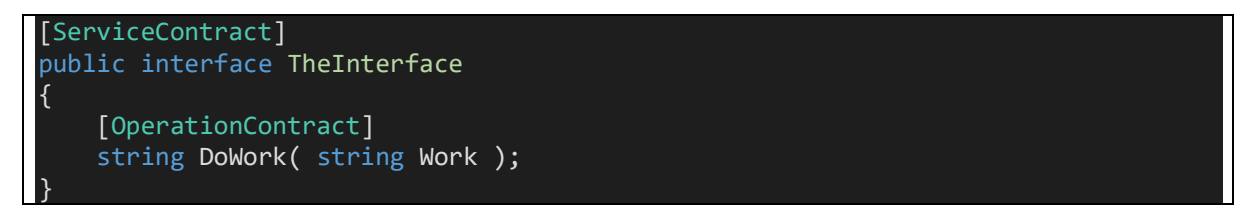

możliwe są przykładowe następujące rozszerzenia klienta dodające *inspekcję* wychodzących i wchodzących komunikatów:

```
using System;
using System.Collections.Generic;
using System.Linq;
using System.ServiceModel;
using System.ServiceModel.Channels;
using System.ServiceModel.Description;
using System.ServiceModel.Dispatcher;
using System.Text;
using System.Threading.Tasks;
using Interface;
namespace Client
{
     class Program
     {
         static void Main( string[] args )
         {
             ChannelFactoryDemo();
             ClientBaseDemo();
             Console.ReadLine();
         }
         /// <summary>
         /// Do uzyskania proxy wykorzystany jest ChannelFactory
         /// </summary>
         private static void ChannelFactoryDemo()
         {
             var factory = new ChannelFactory<TheInterface>( new BasicHttpBinding
() );
             var address = new EndpointAddress( "http://localhost:12345/TheServic
e" );
             var client = factory.CreateChannel( address );
            Console.WriteLine( client.DoWork( " foo " ) );
         ( client as IDisposable ).Dispose();
 }
         /// <summary>
         /// Do uzyskania proxy wykorzystany jest ClientBase (tu: napisany ręczni
e)
         /// Plus: można korzystać z rozszerzeń
         /// </summary>
         private static void ClientBaseDemo()
         {
             var address = new EndpointAddress( "http://localhost:12345/TheServic
e" );
            using ( var client = new TheInterfaceProxy( new BasicHttpBinding(),
address ) )
\{ client.Endpoint.EndpointBehaviors.Add( new InspectorBehavior() )
;
                 Console.WriteLine( client.DoWork( " bar " ) );
 }
 }
```

```
 }
     public class TheInterfaceProxy : ClientBase<TheInterface>, TheInterface
\overline{\phantom{a}} public TheInterfaceProxy( Binding binding, EndpointAddress address ) : b
ase( binding, address ) { }
         #region TheInterface Members
         public string DoWork( string Work )
          {
              return this.Channel.DoWork( Work );
 }
         #endregion
     }
     /// <summary>
     /// Podstawowa infrastruktura rozszerzania
     /// </summary>
     class InspectorBehavior : IEndpointBehavior
     {
         #region IEndpointBehavior Members
         public void AddBindingParameters( ServiceEndpoint endpoint, System.Servi
ceModel.Channels.BindingParameterCollection bindingParameters )
\overline{a} and \overline{a} and \overline{a} }
         public void ApplyClientBehavior( ServiceEndpoint endpoint, System.Servic
eModel.Dispatcher.ClientRuntime clientRuntime )
          {
              clientRuntime.ClientMessageInspectors.Add( new DispatchInspector() )
;
          }
          public void ApplyDispatchBehavior( ServiceEndpoint endpoint, System.Serv
iceModel.Dispatcher.EndpointDispatcher endpointDispatcher )
\overline{a} and \overline{a} and \overline{a} }
         public void Validate( ServiceEndpoint endpoint )
\overline{a} and \overline{a} and \overline{a} }
         #endregion
     }
     /// <summary>
     /// Przykładowe rozszerzenie - inspektor wiadomości
     /// </summary>
     class DispatchInspector : IClientMessageInspector
     {
          #region IClientMessageInspector Members
         public void AfterReceiveReply( ref Message reply, object correlationStat
e )
          {
             MessageBuffer buffer = reply.CreateBufferedCopy( Int32.MaxValue );
```
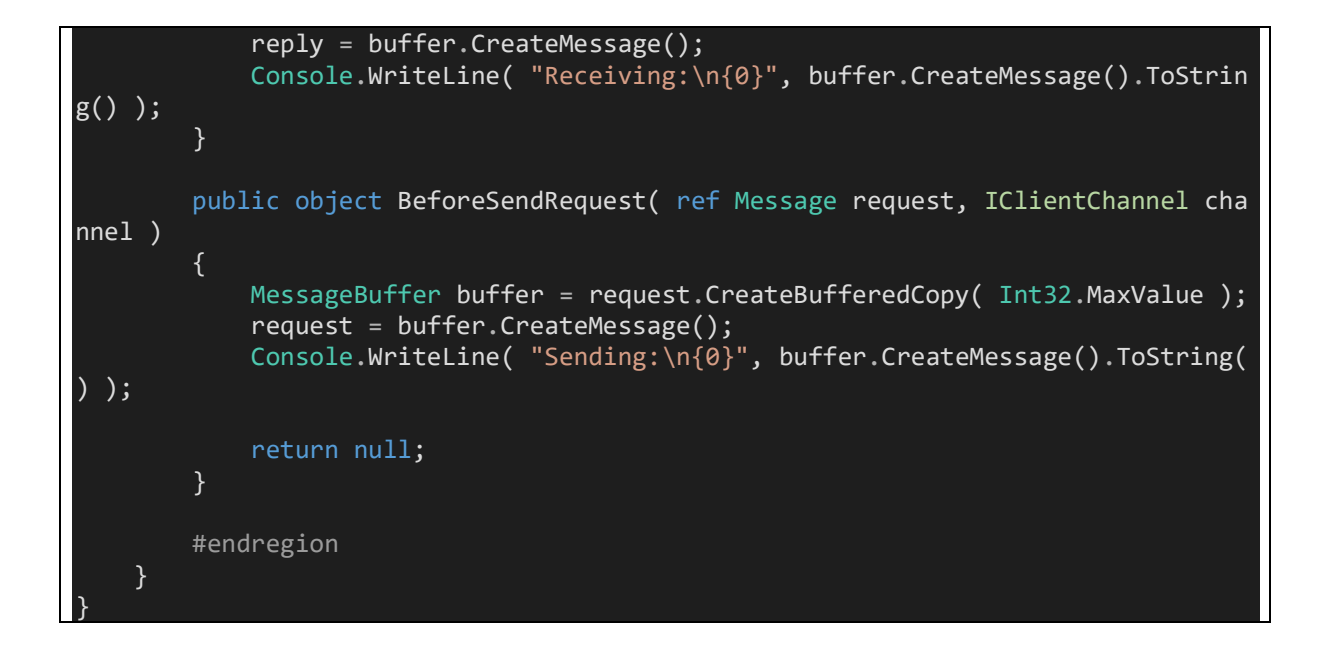

## <span id="page-14-0"></span>7 Hostowanie WCF poza serwerem aplikacyjnym

Rozszerzenia serwera są symetryczne do rozszerzeń klienta. Zademonstrowane zostaną na przykładzie, w którym usługa WCF jest hostowana w aplikacji konsolowej. Jest to możliwe dzięki użyciu hosta **[ServiceHost](https://docs.microsoft.com/en-us/dotnet/api/system.servicemodel.servicehost?view=netframework-4.7.2)** 

```
using System;
using System.Collections.Generic;
using System.Collections.ObjectModel;
using System.IO;
using System.Linq;
using System.ServiceModel;
using System.ServiceModel.Channels;
using System.ServiceModel.Description;
using System.ServiceModel.Dispatcher;
using System.Text;
using System.Threading.Tasks;
using System.Xml;
using Interface;
namespace Service
{
     class Program
    \left\{ \right. static void Main( string[] args )
         {
             using ( ServiceHost host = new ServiceHost( typeof( TheImplementatio
n ), new Uri( "http://localhost:12345/TheService" ) ) )
\{var binding = new BasicHttpBinding();
                var address = new Uri( "http://localhost:12345/TheService" );
                 var endpoint = host.AddServiceEndpoint( typeof( TheInterface ),
binding, address );
                  //endpoint.EndpointBehaviors.Add( new InspectorBehavior() );
                  // opcjonalnie - WSDL
                 host.Description.Behaviors.Add( new ServiceMetadataBehavior() {
HttpGetEnabled = true } );
                 host.Description.Behaviors.Remove( typeof( ServiceDebugBehavior
) );
                 host.Description.Behaviors.Add( new ServiceDebugBehavior() { Inc
ludeExceptionDetailInFaults = true } );
                 host.Open();
                 Console.WriteLine( "Host listens" );
                 Console.ReadLine();
            }
         }
     }
     /// <summary>
     /// Podstawowa infrastruktura rozszerzania
     /// </summary>
     class InspectorBehavior : IEndpointBehavior
\overline{\phantom{a}}
```

```
 #region IEndpointBehavior Members
          public void AddBindingParameters( ServiceEndpoint endpoint, System.Servi
ceModel.Channels.BindingParameterCollection bindingParameters )
\overline{a} and \overline{a} and \overline{a} }
          public void ApplyClientBehavior( ServiceEndpoint endpoint, System.Servic
eModel.Dispatcher.ClientRuntime clientRuntime )
\overline{a} and \overline{a} and \overline{a} }
           public void ApplyDispatchBehavior( ServiceEndpoint endpoint, System.Serv
iceModel.Dispatcher.EndpointDispatcher endpointDispatcher )
\overline{a} and \overline{a} and \overline{a} endpointDispatcher.DispatchRuntime.MessageInspectors.Add( new Dispat
chInspector() );
           }
          public void Validate( ServiceEndpoint endpoint )
           {
 }
          #endregion
      }
     [AttributeUsage( AttributeTargets.Class )]
     public class InspectorServiceBehaviorAttribute : Attribute, IServiceBehavior
\overline{\phantom{a}} public void AddBindingParameters( ServiceDescription serviceDescription,
 ServiceHostBase serviceHostBase, Collection<ServiceEndpoint> endpoints, Binding
ParameterCollection bindingParameters )
\overline{a} and \overline{a} and \overline{a} }
          public void ApplyDispatchBehavior( ServiceDescription serviceDescription
, ServiceHostBase serviceHostBase )
\overline{a} and \overline{a} and \overline{a}for ( int i = 0; i < serviceHostBase.ChannelDispatchers.Count; i++ )
\{ ChannelDispatcher channelDispatcher = serviceHostBase.ChannelDis
patchers[i] as ChannelDispatcher;
                    if ( channelDispatcher != null )
\{ \mathcal{A} \in \mathbb{R}^d \mid \mathcal{A} \in \mathbb{R}^d \mid \mathcal{A} \in \mathbb{R}^d \} foreach ( EndpointDispatcher endpointDispatcher in channelDi
spatcher.Endpoints )
\{ \mathcal{A} \in \mathbb{R}^d \mid \mathcal{A} \in \mathbb{R}^d \mid \mathcal{A} \neq \emptyset \} endpointDispatcher.DispatchRuntime.MessageInspectors.Add
( new DispatchInspector() );
 }
 }
 }
 }
          public void Validate( ServiceDescription serviceDescription, ServiceHost
Base serviceHostBase )
\overline{a} and \overline{a} and \overline{a} }
 }
```

```
 /// <summary>
     /// Przykładowe rozszerzenie - inspektor wiadomości
     /// </summary>
     class DispatchInspector : IDispatchMessageInspector
     {
         #region IDispatchMessageInspector Members
         public object AfterReceiveRequest(
             ref System.ServiceModel.Channels.Message request,
             IClientChannel channel, InstanceContext instanceContext )
         {
            MessageBuffer buffer = request.CreateBufferedCopy( Int32.MaxValue );
             request = buffer.CreateMessage();
             Console.WriteLine( "Received:\n{0}", buffer.CreateMessage().ToString
() );
             //return null;
            MemoryStream ms = new MemoryStream();
             XmlWriter writer = XmlWriter.Create( ms );
             request.WriteMessage( writer ); // the message was consumed here
             writer.Flush();
            ms.Position = 0; XmlDocument xmlDoc = new XmlDocument();
             xmlDoc.Load( ms );
             ms.Dispose();
             //Now recreating the message
             //ms = new MemoryStream();
             //xmlDoc.Save( ms );
             //ms.Position = 0;
             XmlNamespaceManager bodyMgr = new XmlNamespaceManager(xmlDoc.NameTab
le);
             bodyMgr.AddNamespace( "s", "http://schemas.xmlsoap.org/soap/envelope
/" );
             XmlNode bodyNode = xmlDoc.SelectSingleNode( "//s:Envelope/s:Body", b
odyMgr );
             this.ChangeNode( bodyNode );
             //StreamReader sr = new StreamReader( ms );
             //string body = sr.ReadToEnd();
             //ms.Position = 0;
             //XmlReader reader = XmlReader.Create( ms );
             //Message newMessage = Message.CreateMessage( reader, int.MaxValue,
request.Version );
             //newMessage.Properties.CopyProperties( request.Properties );
             //Console.WriteLine( "body\r\n" + body );
             Message newMessage = Message.CreateMessage( request.Version, request
.Headers.Action, bodyNode.FirstChild );
             request = newMessage;
              request = newMessage;
```

```
 using ( MemoryStream msin = new MemoryStream() )
            using ( MemoryStream msout = new MemoryStream() )
                 XmlWriter writer = XmlWriter.Create( msin );
                 request.WriteMessage( writer ); // the message was consumed here
                 writer.Flush();
                msin.Position = 0:
                XmlDocument xmlDoc = new XmlDocument();
                 //xmlDoc.PreserveWhitespace = false;
                 xmlDoc.Load( msin );
                 //Now recreating the message
                 xmlDoc.Save( msout );
                msout.Position = 0; XmlReader reader = XmlReader.Create( msout );
                 Message newMessage = Message.CreateMessage( reader, int.MaxValue
 , request.Version );
                 newMessage.Properties.CopyProperties( request.Properties );
                 request = newMessage;
             return null;
         }
         private void ChangeMessage( XmlDocument doc )
         {
             if ( doc == null ) return;
             ChangeNode( doc.DocumentElement );
         }
         private void ChangeNode( XmlNode node )
\overline{a} and \overline{a} and \overline{a} if ( node == null ) return;
             if ( node.NodeType == XmlNodeType.Text ) node.InnerText = node.Inner
Text.Trim();
             foreach ( XmlNode childNode in node.ChildNodes )
                 ChangeNode( childNode );
         }
        public void BeforeSendReply( ref System.ServiceModel.Channels.Message re
ply, object correlationState )
         {
            MessageBuffer buffer = reply.CreateBufferedCopy( Int32.MaxValue );
             reply = buffer.CreateMessage();
             Console.WriteLine( "Sending:\n{0}", buffer.CreateMessage().ToString(
) );
         }
         #endregion
     }
```
}